## University<br>of Idaho

## **Supplemental Retirement Account Authorization Form**

To enroll in a supplemental retirement account (SRA), please contact the vendor (TIAA, Corebridge Financial (VALIC-AGI), etc.) to open an account. Once the account is complete this form and return to Benefit Services at Campus Zip: 4332 / Email: [benefits@uidaho.edu](mailto:benefits@uidaho.edu) Fax: 208-885-3330

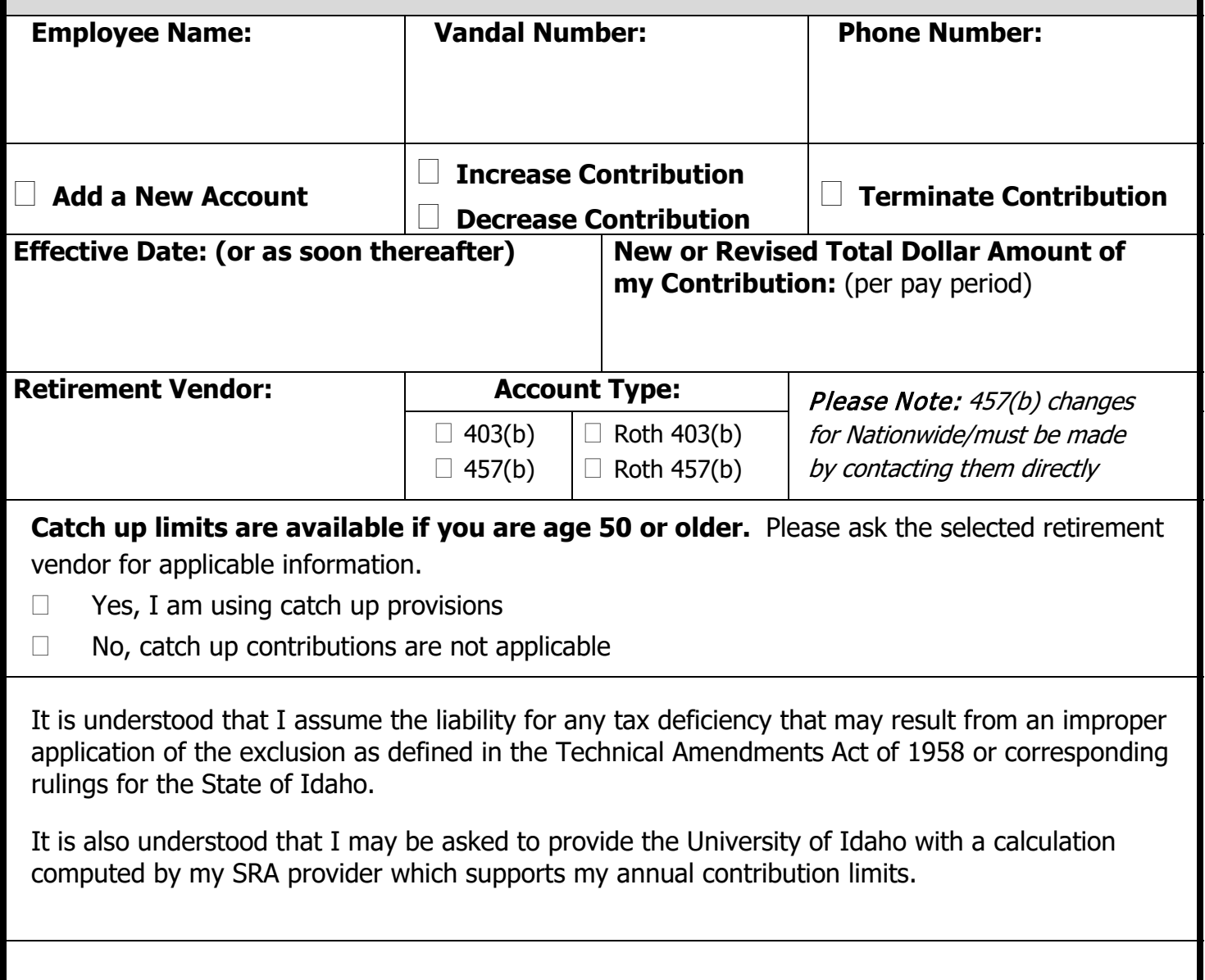

**Employee Signature: \_\_\_\_\_\_\_\_\_\_\_\_\_\_\_\_\_\_\_\_\_\_\_\_\_\_\_\_\_\_\_\_\_\_\_\_\_\_\_\_\_\_\_\_\_\_\_\_\_\_\_\_\_\_\_\_** 

**Date: \_\_\_\_\_\_\_\_\_\_\_\_\_\_\_\_\_\_\_\_\_\_\_\_\_\_\_**